## **Corso online per impiegato ufficio paghe e personale**

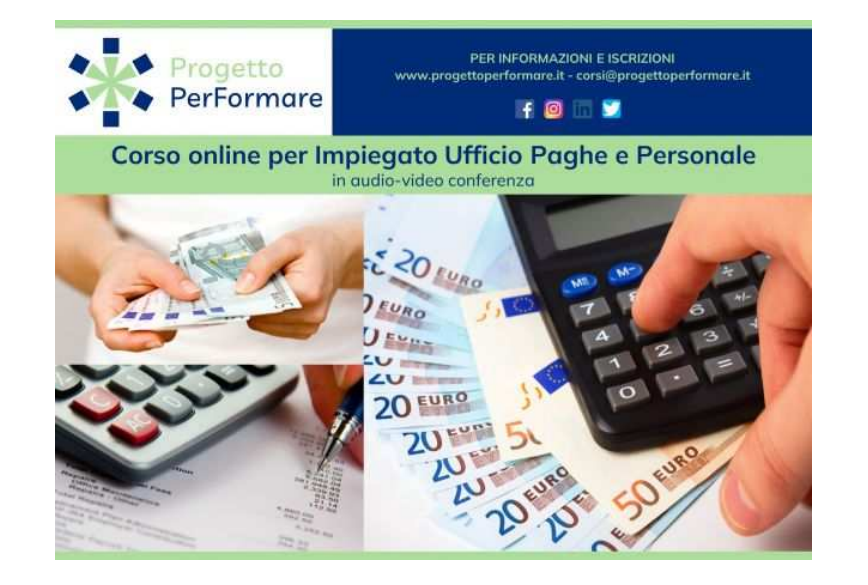

Luogo **Marche, Ancona** <https://www.annuncici.it/x-136564-z>

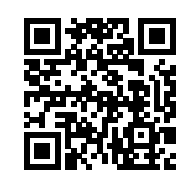

ISCRIZIONI APERTE AL CORSO ONLINE DI FORMAZIONE PER IMPIEGATO UFFICIO PAGHE E PERSONALE FRUIBILE IN AUDIOVIDEO CONFERENZA - IL CORSO PREVEDE UNA QUOTA DI ISCRIZIONE

CALENDARIO: 30 ore, 10 lezioni.

DOCENTE: Consulente del Lavoro.

 RILASCIA: Attestato di frequenza Progetto PerFormare e Attestato di formazione pratica rilasciato dal docente del corso.

## **DESCRIZIONE**

 Il corso permette di imparare in maniera pratica la compilazione della busta paga e di tutta la documentazione necessaria attraverso l'analisi dei vari contratti di lavoro e il meccanismo per calcolare le retribuzioni, sia in condizioni ordinarie che in tutti i casi particolari (straordinario, malattia, maternità, sciopero, ecc.). Questa è la preparazione indispensabile per chi svolge o vuole svolgere un lavoro amministrativo, permette di confrontarsi efficacemente con il proprio consulente del lavoro, l'associazione, ecc. e di conoscere il costo del lavoro dei propri dipendenti e collaboratori.

## **DESTINATARI**

 Il corso è indirizzato a: Amministratori e Titolari, Responsabili e Personale Amministrativo, Tirocinanti in Studi Professionali, Neodiplomati Scuole Commerciali, Giovani in cerca di lavoro Qualificato, ecc.

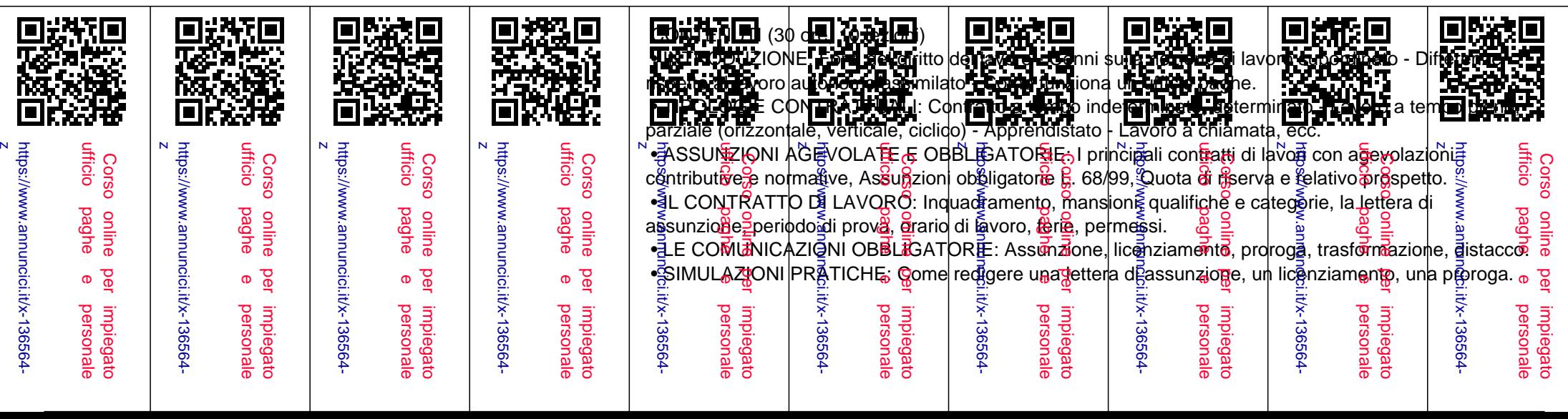

• INPS: Malattia, Maternità, Permessi, Assegni familiari, Disoccupazione.

 • INAIL: Assicurazione contro gli infortuni e malattie professionali, la denuncia d'infortunio, le prestazioni, le basi di calcolo del premio - la notifica del tasso applicato - Adempimenti, modalità e termini per il pagamento del premio: i moduli di dichiarazione delle retribuzioni, calcolo del premio ordinario, artigiani e premio supplementari,

pagamenti e compensazioni con F24, servizi telematici per l'Autoliquidazione.

 • RETRIBUZIONE E SUOI ELEMENTI: Origine, natura e incidenza della Contrattazione collettiva nazionale, aziendale e individuale - Paga base e/o minimo contrattuale - Gli scatti di anzianità, la determinazione del reddito di lavoro dipendente ai fini dell'applicazione di tasse e contributi - Gli elementi variabili della retribuzione: il superminimo assorbibile e non assorbibile, orario di lavoro, lavoro straordinario e lavoro notturno, lavoro festivo, lavoro a turni, festività, ferie e permessi - trasferte.

 • IMPONIBILE CONTRIBUTIVO E CONTRIBUZIONE OBBLIGATORIA: La contribuzione e i rapporti con l'INPS - I principi della contribuzione obbligatoria - Le voci assoggettabili - Settori d'inquadramento ed aliquote contributive - Il flusso mensile UNIEMENS.

• COME LEGGERE UN PROSPETTO PAGA: Testa, corpo, piede del cedolino.

• ESERCITAZIONI PRATICHE: Elaborazione cedolini varie casistiche, il modello F24.

 • IL TRATTAMENTO DI FINE LAVORO: Calcolo dell'IRPEF sul TFR e dell'imposta sostitutiva sulla rivalutazione ISTAT.

 • ADEMPIMENTI DI FINE ANNO: Il modello CUD, termini e modalità di presentazione, modalità di compilazione, parte fiscale e parte previdenziale.

 • IL MODELLO 770: Presentazione e compilazione - Soggetti obbligati e termini di presentazione - Trasmissione telematica e documentazione da rilasciare al contribuente - Redditi di lavoro dipendente e autonomo - Ritenute fiscali, addizionali regionali e comunali - Dati previdenziali e assistenziali.

 INVIA LA TUA RICHIESTA DI INFORMAZIONI E VERRAI RICONTATTATO DAI NOSTRI REFERENTI DI CORSO PER RICEVERE MAGGIORI DETTAGLI, OVVIAMENTE SENZA IMPEGNO.

## VANTAGGI DI UN CORSO IN VIDEO CONFERENZA

- Formatore: gli stessi docenti dei nostri corsi in presenza nella loro zona di attività;
- È possibile ricevere le registrazioni di lezioni perse o di particolare interesse;
- Notevole risparmio di tempo e denaro, non essendovi lo spostamento casa/ufficio/sede corso;
- Il corso è in diretta e si possono porre domande a voce o per iscritto come nei corsi in presenza;
- È possibile scaricare durante la lezione materiale aggiuntivo che il docente mette a disposizione, oppure riceverlo in seguito direttamente nella propria posta elettronica. Chiudi